## TRANSPORTE SEGURO

## **GRIANÇAS E ADOLESGENTES MEREGEM SEGURANÇA** Denuncie irregularidades: (23) (63) 3216-7575 **1940** OUVIDORIA@MPTO.MP.BR

## Transporte escolar seguro é um direito seul

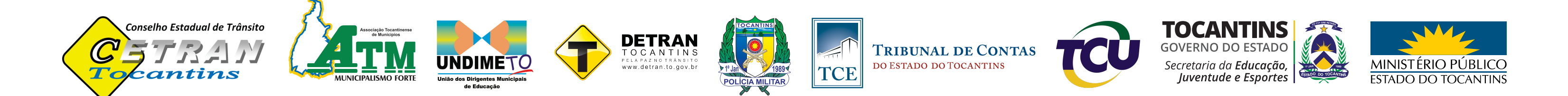